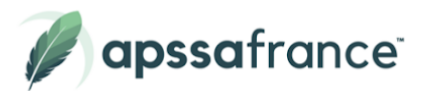

# Programme de formation **Infographiste metteur en page - Bloc 2**

#### **Description**

L'infographiste metteur en page est un professionnel du secteur de la communication graphique et multimédia dont les activités sont associées à la chaîne graphique de production. Ses principales missions sont la transformation de la commande client en visuels et la réalisation de supports de communication répondant à une stratégie qui intègre l'ensemble des formats numériques dans son processus de flux de production.

Le **BLOC 2** permet de valider la compétence "**Réaliser des supports de communication**". Pour y parvenir nous vous proposons de vous former à l'utilisation des outils indispensables au métier, à savoir :

- Photoshop
- Illustrator

#### **Certification**

TP - Infographiste metteur en page

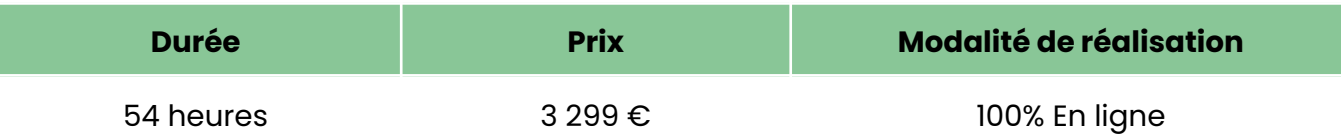

#### **Objectifs pédagogiques**

- Mettre en page des documents simples
- Mettre en page des documents élaborés
- Contrôler la conformité du produit et vérifier la livraison

#### **Pour qui ?**

Toute personne souhaitant acquérir les compétences techniques nécessaires au métier d'infographiste metteur en page.

## **Pré-requis**

Aucun prérequis n'est à prévoir

### **Modalités d'évaluations**

- Auto-évaluation sous forme de questionnaires
- Exercices sous formes d'ateliers pratiques
- Test en ligne automatisé et sécurisés

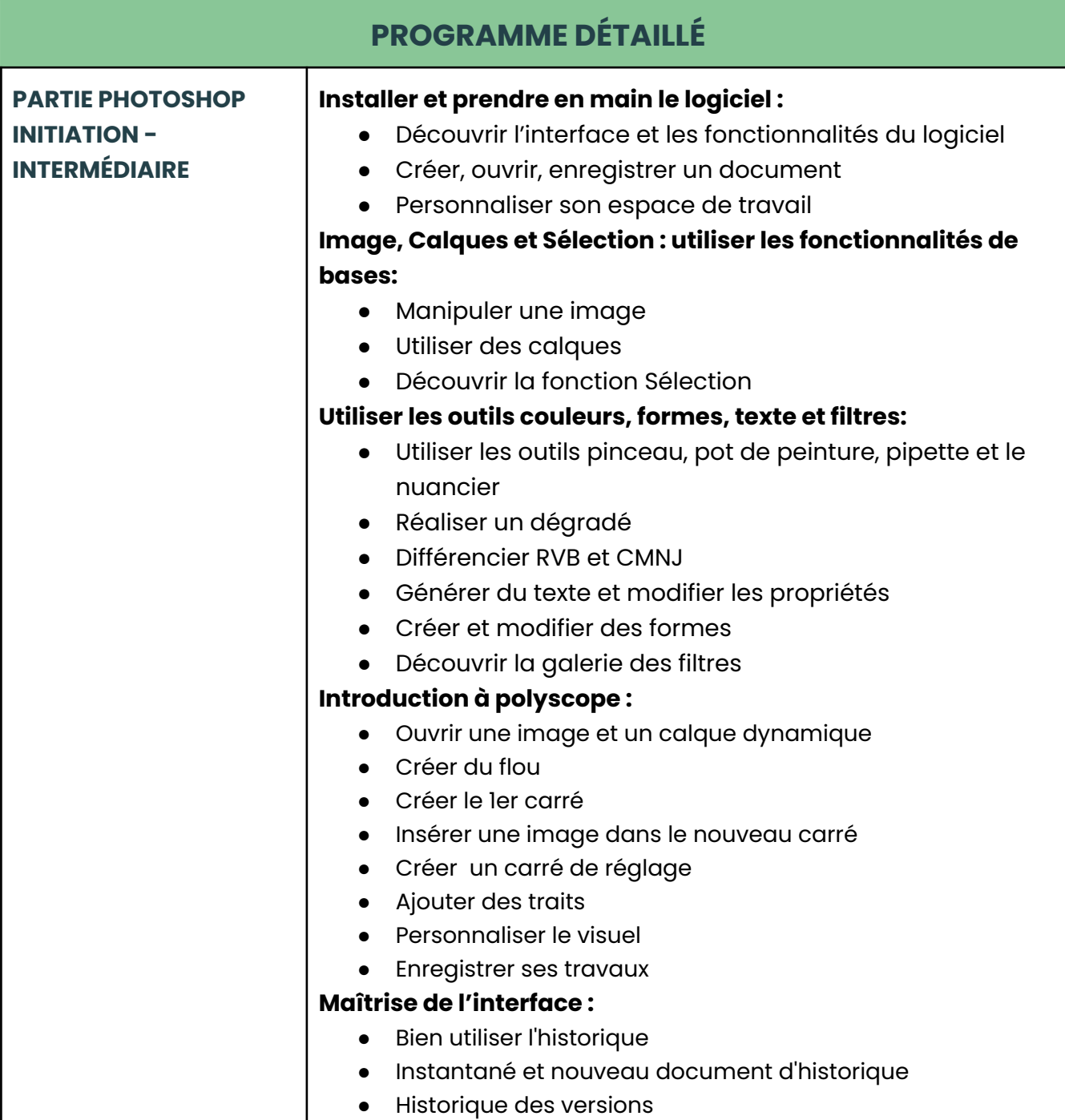

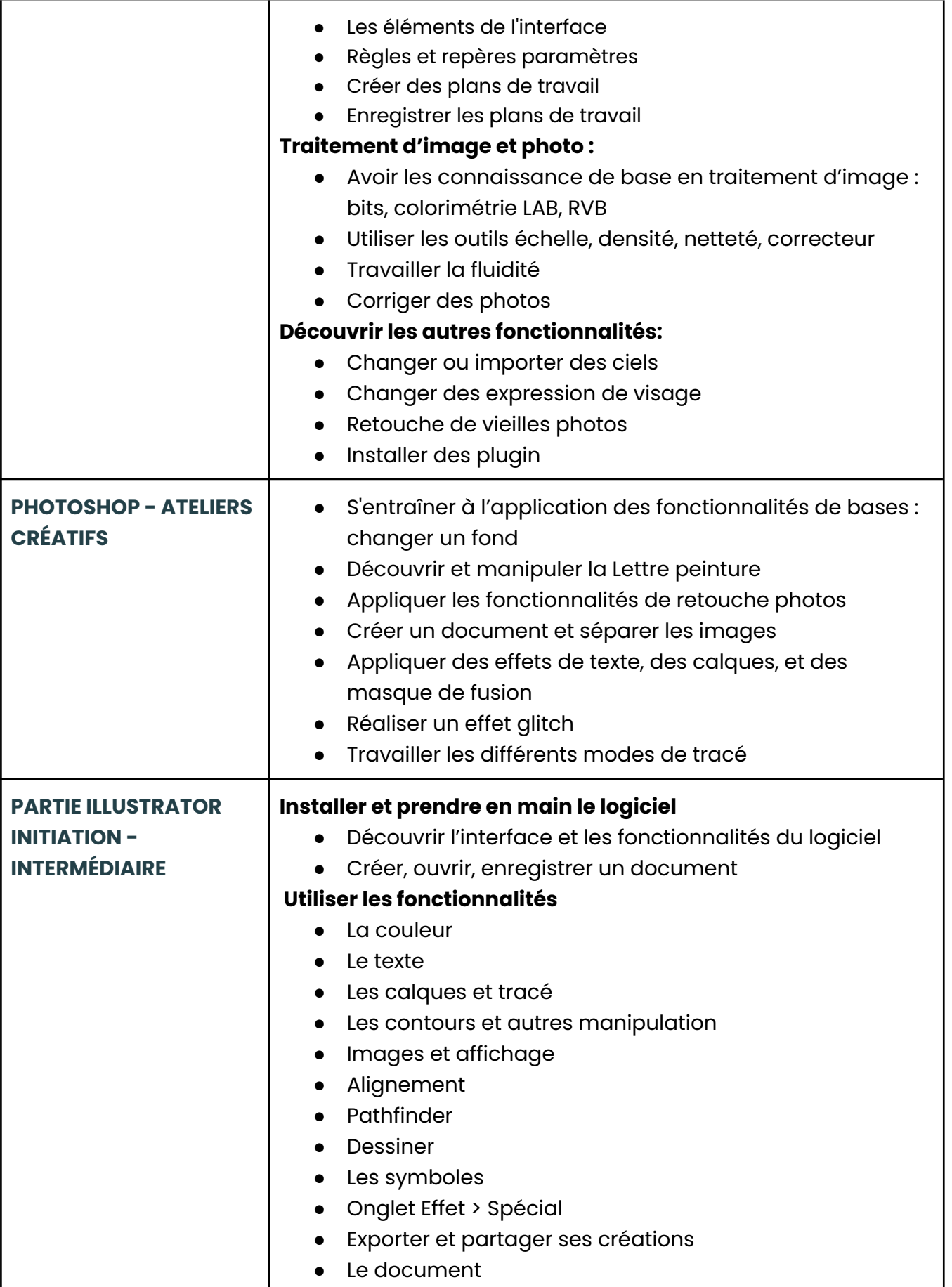

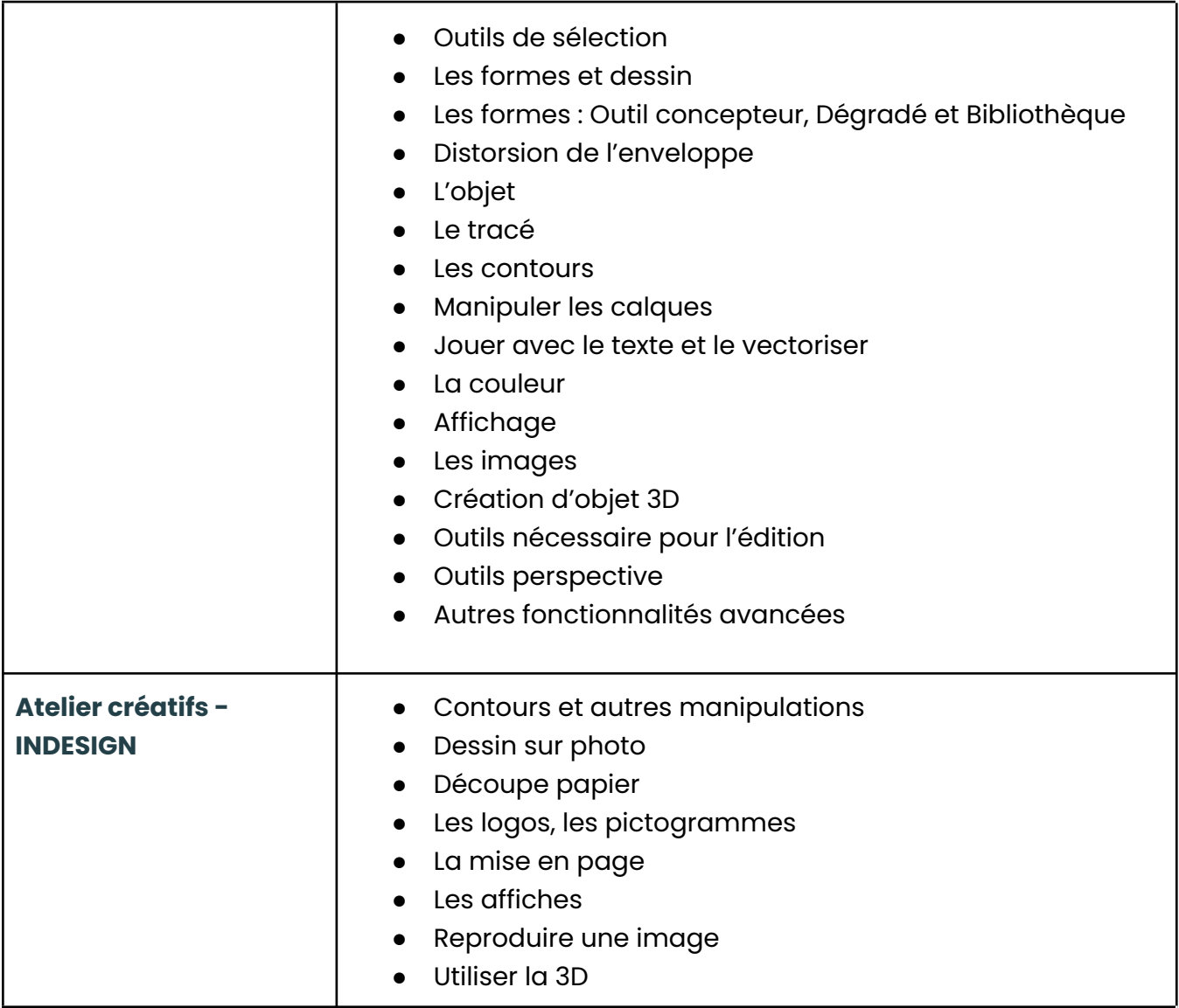

Date de mise à jour : 21 Novembre 2023

Pour plus d'informations ou procéder à votre inscription, les équipes Apssa France se tiennent à votre disposition.

> 01 85 40 00 59 **Econtact@apssafrance.com** [www.apssafrance.com](http://www.apssafrance.com)

⊜ www.apssafrance.com<br>ⓒ 01 85 40 00 59

SIRET : 848 912 515 000 14<br>Société par actions simplifiée

SIÈGE SOCIAL: 24 RUE DU BOIS D'ACACIAS-78310 MAUREPAS<br>RCS DE VERSAILLES B 848 912 515